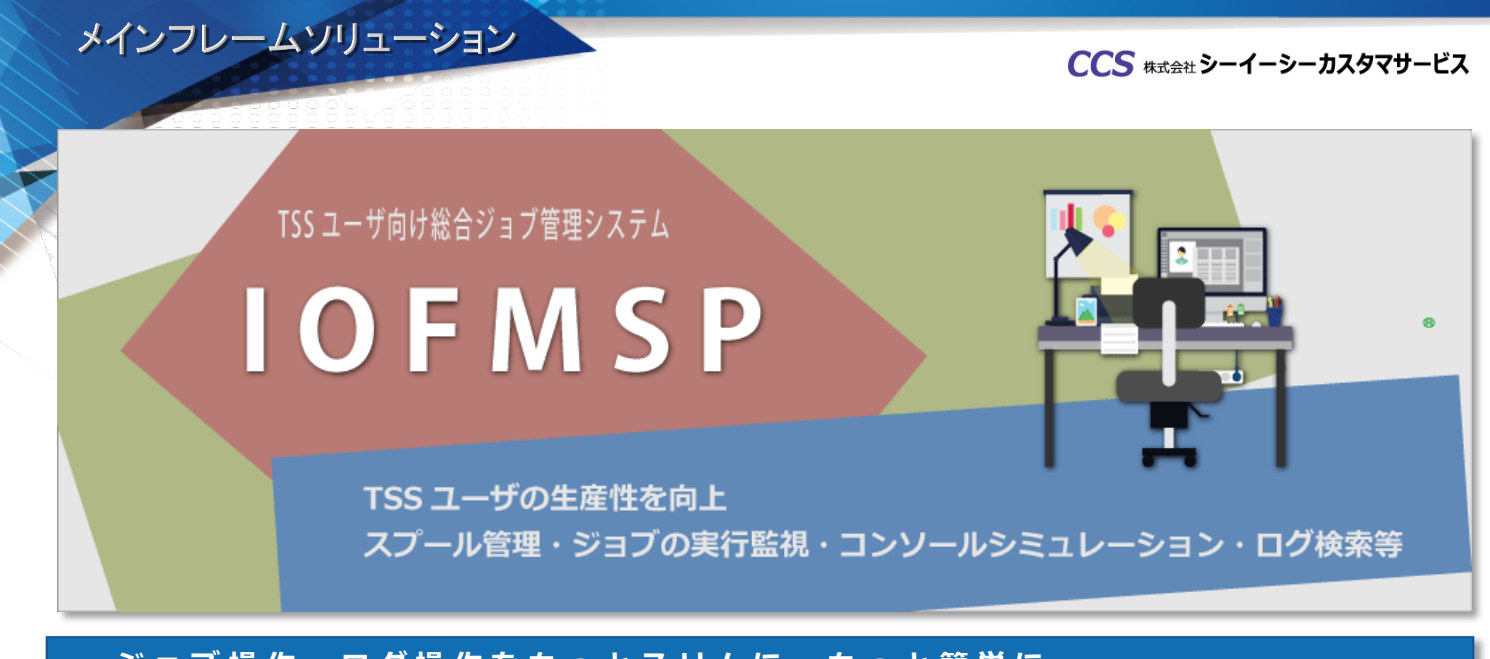

## **ジョブ操作 ・ ログ操作をもっとスリムに 、 もっと簡単に**

IOFMSPは、ヒューマン・マシン・インターフェース(HMI)に基づいた設計思想により、TSSユーザの生産性を大 幅に向上させる総合ジョブ管理ツールです。

従来のPFDの3.8(OUTLIST表示)や、コンソールコマンド(JES操作)、ECS(システムログ表示)等で個々に行って いたジョブの表示、操作をPFDからのフルスクリーン操作に集約し、開発や保守作業の生産性の向上を実現します。 さらに、印刷する出力結果を必要な部分に限定できる印刷出力データ選択機能の利用で用紙コスト、印刷ライン数、 印刷待ち時間等も節減、開発から運用にいたるまで、あらゆるTSSユーザの省力化と効率化をサポートします。

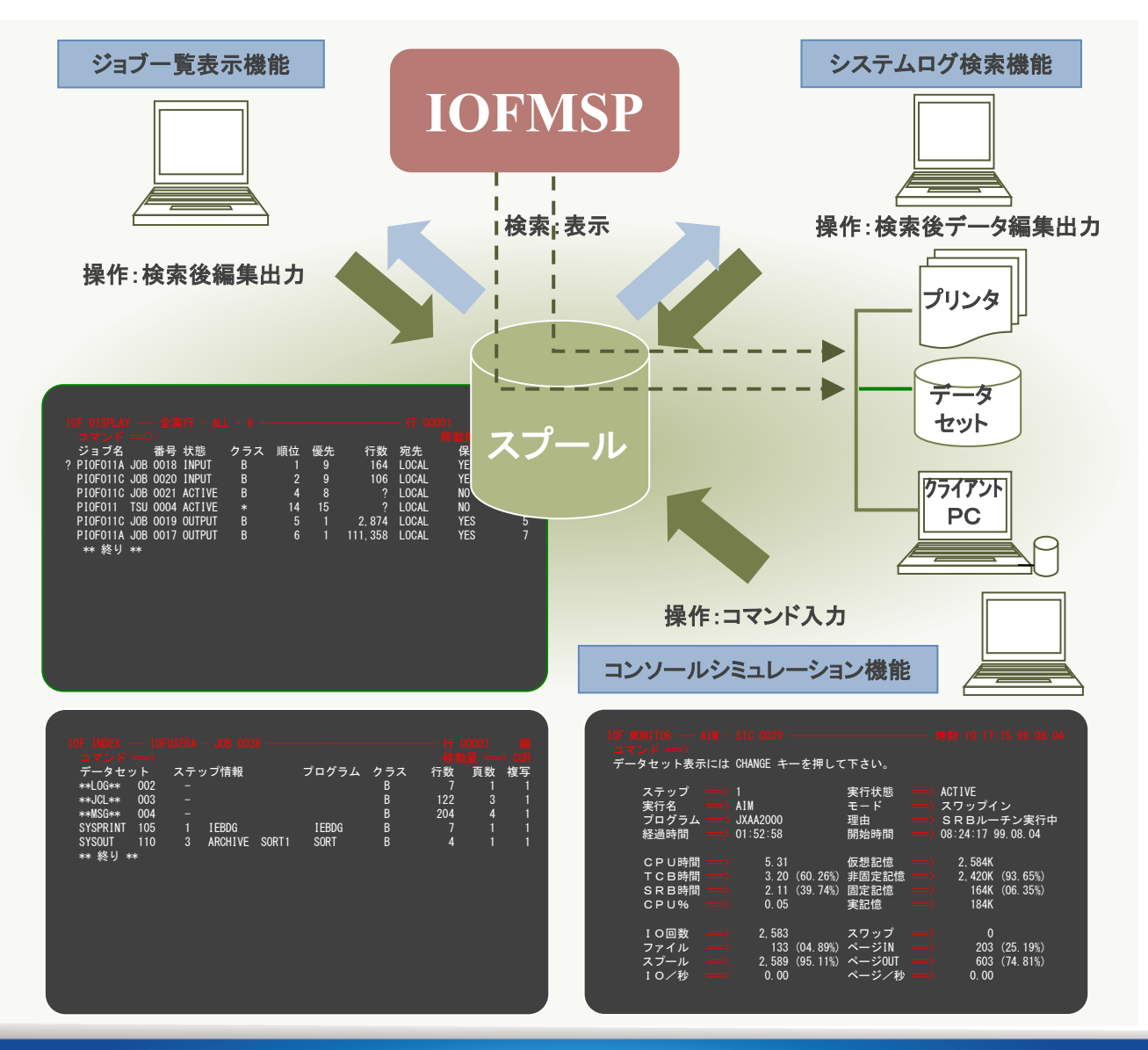

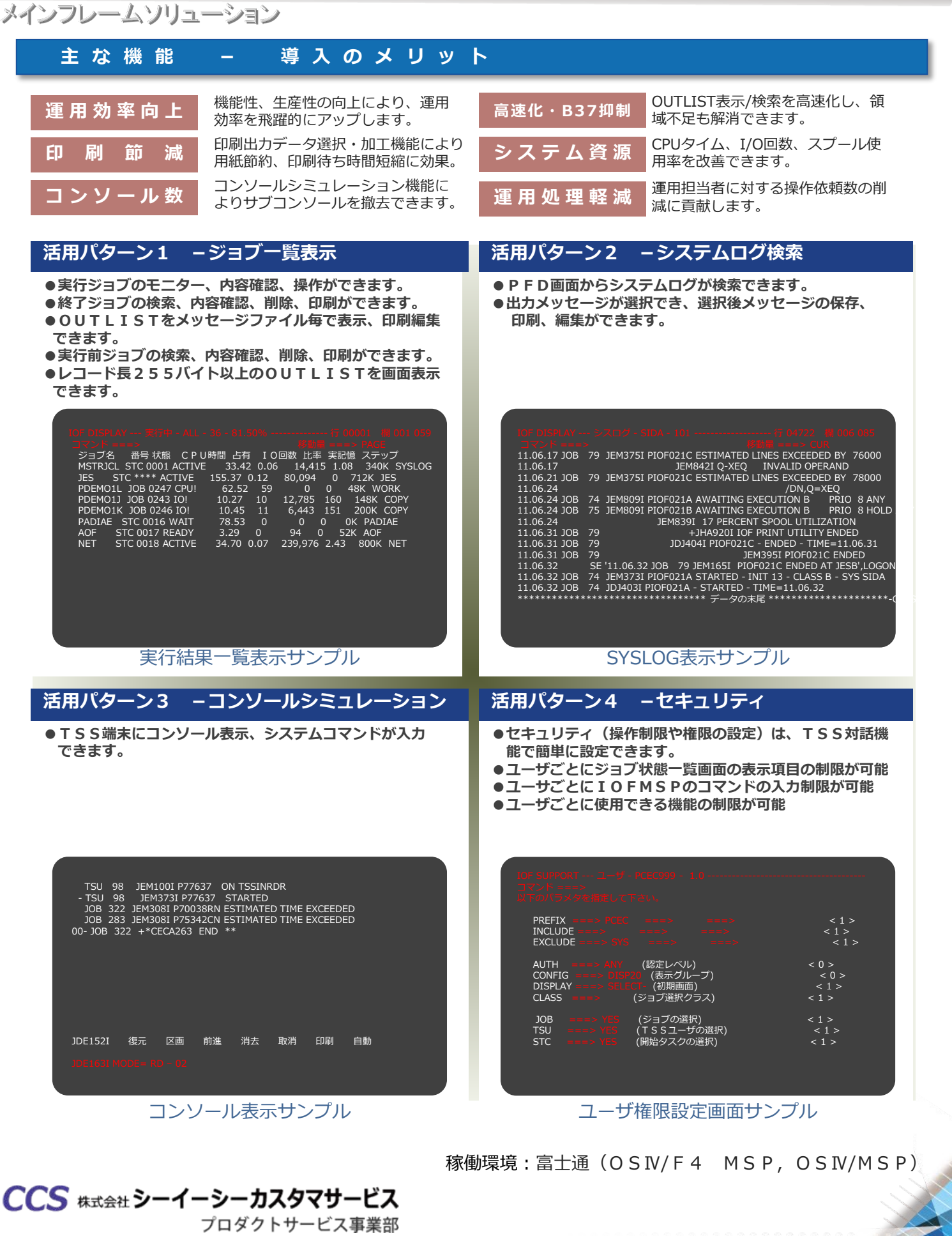

〒150-0022 東京都渋谷区恵比寿1-5-5 JR恵比寿ビル8F TEL:03-5789-2443 FAX:03-5789-2575 E-mail:ESECinfo@cec-ltd.co.jp

https://www.esector.co.jp/